## **Tutorials**

ത this page has been moved to <https://support.goalexandria.com/dashboard/#tutorials>

First-time users in Alexandria will see our Welcome to Alexandria onboarding screen, with all the info you need to get started.

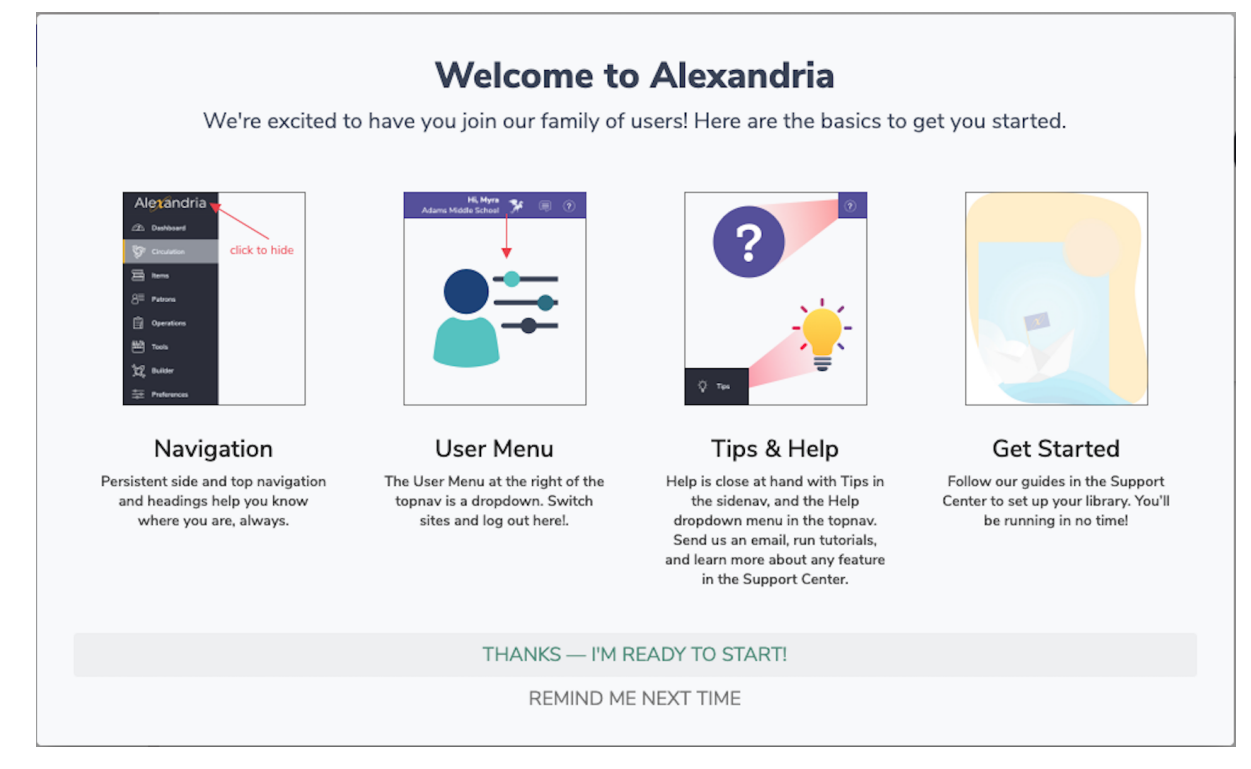

Alexandria's in-app tutorials help new users understand each area of the program. There are two types: Intro to, and What's new.

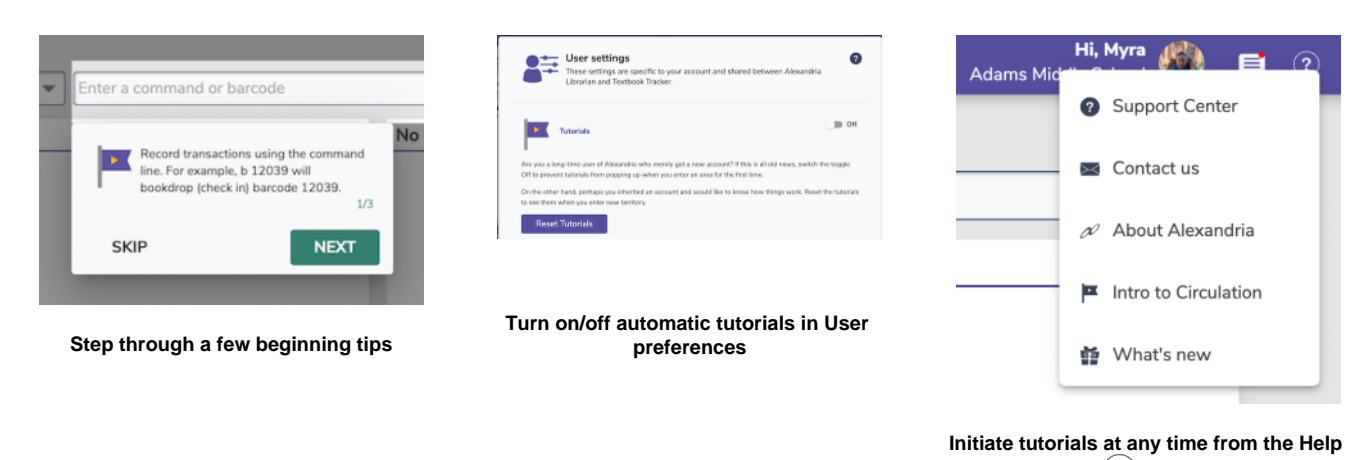

 **menu**

Are you looking for help with Alexandria? Check out our [Welcome to Alexandria](http://support.companioncorp.com/display/ALEX/Welcome+to+Alexandria) resources, including videos and more.⊘